*ACTIVITE SUPPLEMENTAIRE SOLIDWORKS* 

*"activité 8 – table de chevet "* 

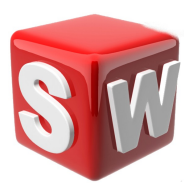

 $^{\circ}$ 

⌒

 $\check{~}$ 

 $\checkmark$ 

 $\frac{1}{\tau}$ 

## **objectifs :**

- *1. suivre les consignes de conception*
- *2. concevoir sur solidworks une table de chevet*
- *3. savoir utiliser les outils extrusion ,...*

## **1/ conception d'une table de chevet**

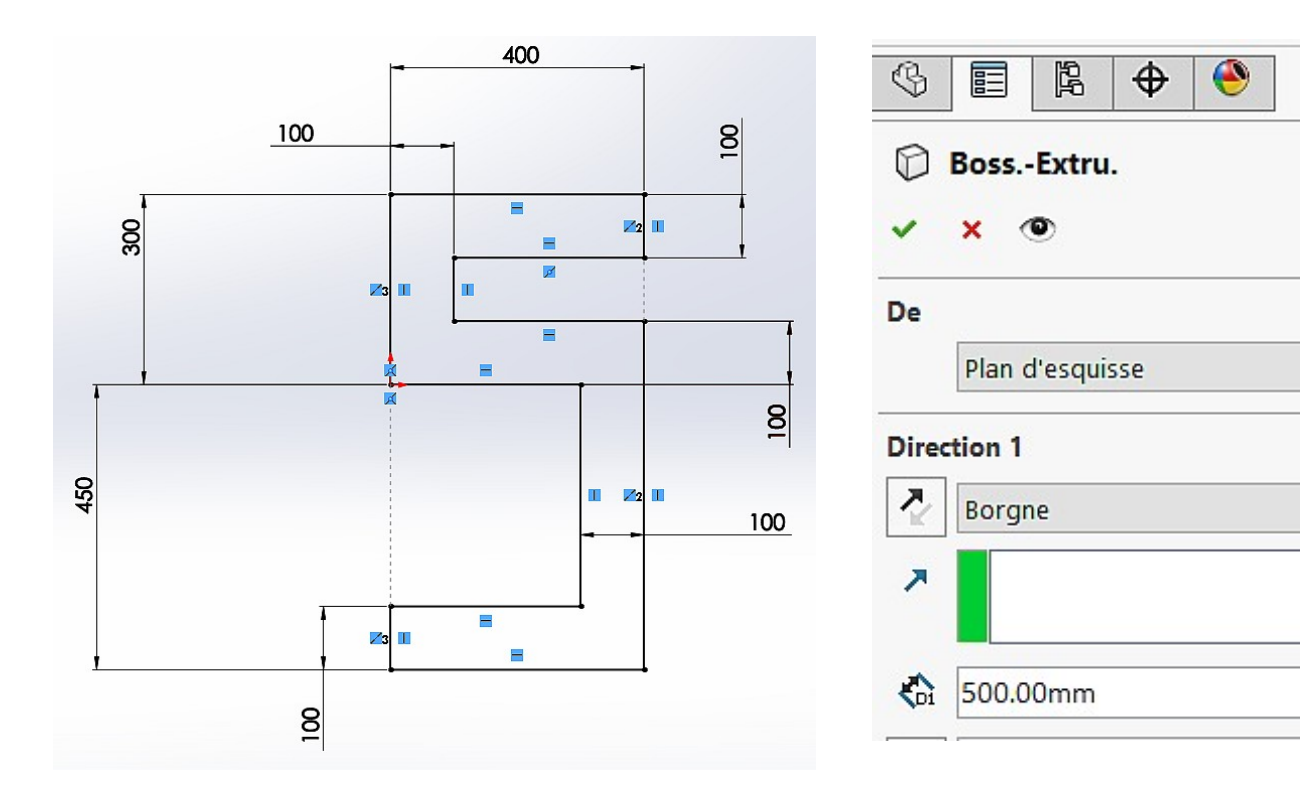

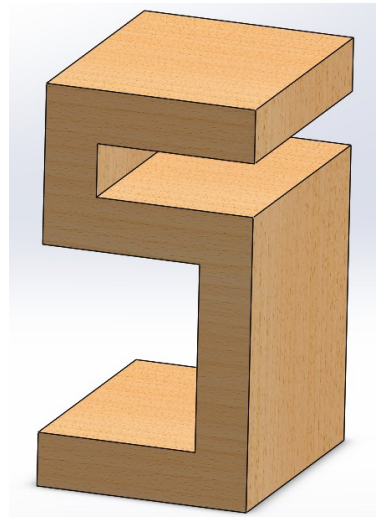

RENDU FINAL TABLE DE CHEVET *( matériau : hêtre -bois)*

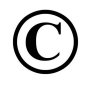

Mr ZERRIFI – créateur du cours